# MacOS - Lurkmore

#### «Мас ОS  $X$  — это тот же линукс, но с нативным фотошопом. »

 $- Anonymous$ 

macOS (ранее OS X, ещё ранее Mac OS X, Мак Оэс Тэн, МакОсь, ЯблоОсь. ЕблоОсь. Макос) — вторая по популярности десктопная операционная система в мире (после Windows) от Apple, которая представляет собой десятое поколение ОС для яблочных компьютеров (также реализована на РС проектом «Хакинтош»). Священная корова и фетиш макофагов - чуть менее, чем полностью состоит из свестелок и перделок. Большинством пользователей и маркетологов. позиционируется как операционная система от людей и для людей, в противовес Windows, которая «исключительно для гиков». Обладает няшным интерфейсом Aqua, стоящим поверх дальней наследницы Unix с микроядром Mach 3, содержит большое количество запатентованного контента, принуждающего хомячков скупать всю яблочную экосистему.

#### История создания

Началось всё с того, что Apple в девяностых годах терпела перманентный фейл в попытках создать новую версию МакОси - дело в том, что все предыдущие версии имели архитектуру, уходящую аж в 1980-е годы, что не очень прилично для «самой инновационной в мире компании» (из архитектурных особенностей в первую очередь стоит упомянуть кооперативную многозадачность как в Windows 3.11, и это в XXI веке!). Решение было одним - за отсутствием собственным идей стырить и/или купить чужие фичи.

На глаза попалась компания NeXT OC NeXTSTEP. В то время ею руководил Стив Джобс, выброшенный на мороз из дверей Apple ещё в .<br>1985 году. Прихватив в NeXT свои наработки чуть более чем за 10 лет, Стив вернулся в Apple и, совершив свою маленькую банановую революцию, в 1997 году стал её главой. Какое-то время в качестве основы для новой ОС рассматривался свободный любимец красноглазых Linux в лице проекта MkLinux<sup>[1]</sup>, который был ориентирован на PowerPC-машины, в том числе и Power Macintosh. Джобс даже заигрывал с Линусом Торвальдсом и пытался пригласить его на работу в Apple, но безуспешно. Что-то помешало сему благому начинанию (возможно, анальные ограничения лицензии GPL), и развитие проекта пошло по другому пути. Взяв за основу набор системного софта от FreeBSD, всунув поверх Какаву (Сосоа), а внизу интерфейсы OpenSTEP с микроядром Mach v2.5 и совместив всё это вместе, в 1999 году Apple под кодовым именем Нега (Гера) выпустила-таки серверную бета-версию Mac OS.

И завертелся зоопарк:

- 1. Kodiak (рус. Бурый медведь, подвид размером с белого) — публичная бета-версия, 2000 г. Продавалась в магазинах за 30 расовых пиндосских баксов, что несколько дороже линукса, но многократно дешевле окошек. За эту небольшую цену пользователю предложили огромное количество багов, тормозов и Kernel Panic'ов при загрузке, полное отсутствие совместимости с приложениями прошлой ветки (традиция трепетно соблюдается и по сей день), отсутствие DVD-проигрывателя, а также количество поддерживаемых системой принтеров стремилось к нулю. Всем тестерам сделали скидку на те же 30 долларов при покупке следующей ОС в ветке.
- 2. Cheetah (рус. Гепард) релиз под номером  $10.0$ , 2001 г. Система получилась малость тормознутой, софта под неё было написано с гулькин нос, и она все еще не умела читать DVD, записывать диски и печатать на принтерах дешевле 9000

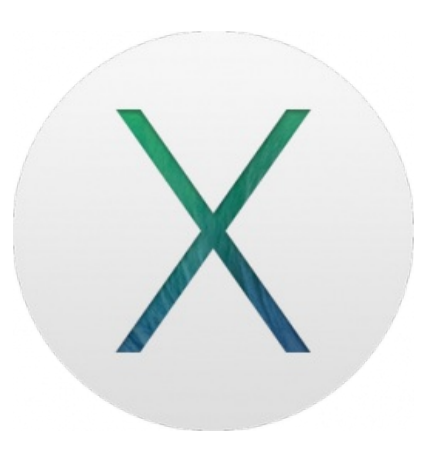

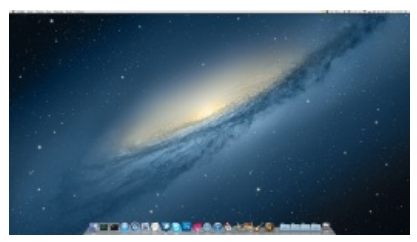

Скриншот рабочего стола OS X 10.8 Mountain Lion.

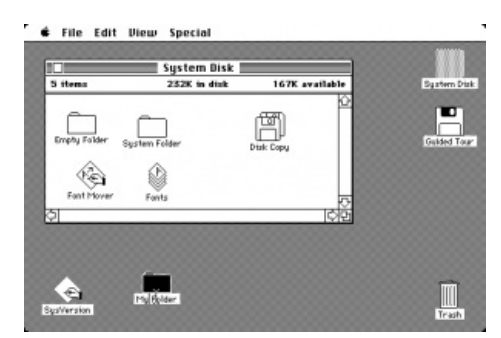

Мас в 1984 году больше напоминал Тетрис

#### Техническая сторона

Во времена, когда компьютеры Apple в своей архитектуре имели чуть более, чем нихуя общего с Intel-based PC, сабж однозначно ассоциировался с яблочными компьютерами. С течением времени различия в архитектуре уменьшались, покуда с переходом Apple на процессоры Intel этих различий не осталось вовсе. Мас превратился в писюк, на который можно поставить практически любую ОС, в том числе и Винду, а Mac OS X стала всего лишь операционной системой — одной из многих. Макоёбы при этом разделились на труЪ (у которых яблочные и ОСь, и железо) и недочеловеков-хакинтошников, но о них отдельно.

долларов. Кроме того, возникали проблемы с синхронизацией с их же собственными поделиями — iPod'ами. 3 с половиной героя, продержавшиеся на Гепарде, получили бесплатное обновление до следующей ОС.

- 3. Puma (рус. *Пума*) версия 10.1, 2001 г. Главное достоинство перестала быть слоупоком (но лишь в сравнении с собою же прежней). Вышла за месяц до [Windows](https://lurkmore.gay/Windows_XP) XP. Вероятно, поэтому наконец-то сделали поддержку DVD и принтеров.
- 4. Jaguar (рус. *[Ягуар](https://lurkmore.gay/%D0%AF%D0%B3%D0%B0)*)— версия 10.2, 2002 г. Никаких существенных изменений, что поставило в недоумение пользователей, купивших её.
- 5. Panther (рус. *Пантера*) версия 10.3, 2003 г. Результат сотрудничества Microsoft и Apple, браузер *Internet Explorer for Mac* был заменен на Safari, в iChat добавили аудио- и видеоконференции, появилось 128-битное шифрование данных, а также Exposé — утилита для управления открытыми окнами, которая успешно крашилась при их переключении.
- 6. Tiger (рус. *[Тигр](https://lurkmore.gay/%D0%A2%D0%B0%D0%BD%D0%BA_%D0%A2%D0%B8%D0%B3%D1%80)*) версия 10.4, 2005 г. Более 200 обновлений, ещё более высокая скорость и [стабильность](https://lurkmore.gay/%D0%9F%D0%BB%D0%B0%D0%B7%D0%BC%D0%B0_%D0%BD%D0%B5_%D0%BF%D0%B0%D0%B4%D0%B0%D0%B5%D1%82) — именно вскоре после выхода этой ОСи начался процессоросрач, связанный с объявлением Стива, что они [скоро](https://lurkmore.gay/%D0%A1%D0%BB%D0%BE%D1%83%D0%BF%D0%BE%D0%BA) переходят на Intel (некоторое время до того ходили слухи о переходе на AMD, но недолго). За 4 месяца до выхода была слита в торрент-сеть, что обеспечило лютый баттхерт господам из Apple, которым пришлось побегать по судам. Ситуацией воспользовались и тролли, которые выкладывали под названием «утекшая копия Mac OS Tiger для Intel» разве что не [вишмастер](https://lurkmore.gay/%D0%92%D0%B8%D1%88%D0%BC%D0%B0%D1%81%D1%82%D0%B5%D1%80).
- увы. 7. Leopard (рус. *Леопард*) — версия 10.5, 2007 г. Самое большое количество обновлений для этой ОСи в истории — [более](https://lurkmore.gay/MOAR) 300 штук; Большинство фич у Мака появилось в этой версии — дополнительные рабочие столы, полная поддержка 64-битных приложений, русский интерфейс, Time Machine. Кроме того, Мак научился полностью игнорировать встроенный Bluetoothмодуль, первые пакеты обновлений к ОС сбрасывали все настройки на значения по умолчанию, а Time Machine сам решал за пользователя, куда сохранять резервные копии, но, к огромному сожалению, эти особенности были убраны в последних обновлениях, чтобы [пользователям](https://lurkmore.gay/Windows_Vista) Windows Vista не было так обидно.
- 8. Snow Leopard [\(маш](https://lurkmore.gay/%D0%9C%D0%B0%D1%88%D0%B8%D0%BD%D0%BD%D1%8B%D0%B9_%D0%BF%D0%B5%D1%80%D0%B5%D0%B2%D0%BE%D0%B4). *Снежный Леопард*, [надм.](https://lurkmore.gay/%D0%9D%D0%B0%D0%B4%D0%BC%D0%BE%D0%B7%D0%B3) *Снежный барс*, рус. *Ирбис*) версия 10.6, 2009 г. Казалось бы, ничего особенного — ну подумаешь, Quick Time X, к которому случайно забыли приложить плагин для браузера — так ведь при новых фичах ОС стала весить на 7 ГБ меньше. А ещё Стив сдержал слово, и теперь на Маках стоит только Intel. Естественно, сдержал он слово за счет пользователей, которым пришлось раскошелиться на новый компьютер, ведь на подавляющем большинстве Маков с PowerPC новая система не запустится.
- 9. Lion (рус. *[Лев](https://lurkmore.gay/%D0%9B%D0%B5%D0%B2%D0%AA)*) версия 10.7, 2011 г. Версия стала верным признаком [потепления](https://lurkmore.gay/Butthurt) в пользовательской сфере, ибо новая ОС не запустится на 32-битном процессоре, только на 64-битном. Shut up and take my [money!](https://lurkmore.gay/Futurama) И вообще, это забота о клиенте, ведь за 64 битами будущее. Отличается от предыдущей версии очередным изменением Aqua до неузнаваемости ([уг](https://lurkmore.gay/%D0%A3%D0%B3)Ъловатые кнопки!) и неудобным способом скроллинга <sup>[\[2\]](file:///var/www/lurkmore_140/images/pdf/MacOS.html#cite_note-2)</sup>. Также добавили две новые основные фичи и [несколько](http://www.apple.com/ru/macosx/whats-new/features.html) других.

При том, что официально заявлено чуть более, чем 250 нововведений, разглядеть большую часть из них можно разве что под микроскопом. Добавлен ряд фишек из [iPhone](https://lurkmore.gay/IPhone), такие как поддержка мультитача, что было бы здорово, будь у Apple хоть один компьютер с [тачскрином.](https://lurkmore.gay/Fail) Конечно, можно купить Magic Mouse и Magic [Trackpad](https://lurkmore.gay/%D0%9D%D0%95%D0%A5), но ты уже купил два компьютера за последние 4 года. Также добавили Launchpad, который отображает список установленных приложений в том виде, в котором он выглядит на Хуйфонах. Это первое [жывотное](https://lurkmore.gay/%D0%96%D1%8B%D0%B2%D0%BE%D1%82%D0%BD%D0%BE%D0%B5) из OS X семейства, которое официально не имеет установочного диска и распространяется только через [интернеты](https://lurkmore.gay/%D0%98%D0%BD%D1%82%D0%B5%D1%80%D0%BD%D0%B5%D1%82%D1%8B) (а именно через установочный образ).

- 10. Mountain Lion [\(маш.](https://lurkmore.gay/%D0%9C%D0%B0%D1%88%D0%B8%D0%BD%D0%BD%D1%8B%D0%B9_%D0%BF%D0%B5%D1%80%D0%B5%D0%B2%D0%BE%D0%B4) *[Горный](https://lurkmore.gay/%D0%90%D1%80%D0%B0-%D1%82%D1%8E%D0%BD%D0%B8%D0%BD%D0%B3) Лев*, [надм.](https://lurkmore.gay/%D0%9D%D0%B0%D0%B4%D0%BC%D0%BE%D0%B7%D0%B3) *Кугуар*, рус. *внезапно тоже Пума*) версия 10.8, [2012](https://lurkmore.gay/2012) г. Первая OS X без приставки «Mac» стала доступна для [разработчиков](https://lurkmore.gay/Developers) и торрент-пользователей в середине февраля 2012, а релиз вышел 25 июля. Новая ось удивляла своими нововведениями ещё с превью-версии, создавая впечатление, что многие из Великих Тайных Разработок Джобса были задействованы чуть ранее положенных сроков. Впрочем, большинство из них были перенесены с Айпада и его iOS 5. Кстати, это первая версия OS X, которая предлагает (пока что только предлагает) заблокировать запуск всех программ, не купленных в Mac App Store.
- 11. Mavericks (рус. *Индивидуалисты, Диссиденты, [Бродяги,](https://lurkmore.gay/%D0%91%D0%9E%D0%9C%D0%96) Неклеймлённые Телята*) версия 10.9, 2013 г. Здесь, как можно заметить, со смертью б-га Джобса былые традиции Apple по пизде плывут всё глубже, и новая OS X не стала исключением — больше никаких [котиков](https://lurkmore.gay/%D0%9A%D0%BE%D1%82%D0%B8%D0%BA%D0%B8) в именах, а называется она «Mavericks» в честь пляжа Калифорнии. Почему же Калифорния, спросите вы? Да потому, что в этом штате-то всё оно и началось.

В этот раз новая ось смогла удивить всех по-настоящему, так как помимо добавления всевозможных [инноваций](https://lurkmore.gay/%D0%A1%D0%B2%D0%B8%D1%81%D1%82%D0%B5%D0%BB%D0%BA%D0%B8_%D0%B8_%D0%BF%D0%B5%D1%80%D0%B4%D0%B5%D0%BB%D0%BA%D0%B8) вроде чтения iBooks на экране система была существенно оптимизирована и уменьшен расход аккумуляторов. И без того долго играющие от батарейки МакБуки теперь играют ещё дольше, сама система стала в полтора раза резвее предыдущей, а [сафари](https://lurkmore.gay/%D0%91%D1%80%D0%B0%D1%83%D0%B7%D0%B5%D1%80) летает так, что даже [хром](https://lurkmore.gay/%D0%A5%D1%80%D0%BE%D0%BC) в ахуе. Кроме того: запилили годную синхронизацию шифрованных личных данных и паролей через iCloud владельцы [айфонов](https://lurkmore.gay/%D0%90%D0%B9%D1%84%D0%BE%D0%BD) и других яблодевайсов оценят, Finder наградили режимом вкладок, любимые

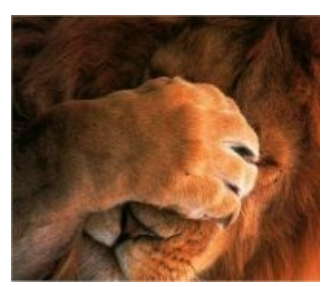

OS X Lion

OS X Lion

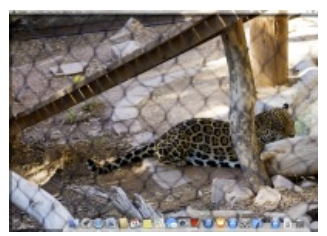

Не будет няшных кошек, увы.

Не будет няшных кошек,

файлики (даже в облаке) можно подписывать тегами, и ура — улучшена поддержка нескольких экранов. И, наконец, самое главное, — Маверикс распространяется через Mac App Store совершенно безвозмездно, то есть, даром. Разумеется, рассказывая об этом в презентации, Apple не упустили возможности в очередной раз протроллить Microsoft на тему того, что их винда стоит двести баксов. Но почему-то забывая тот факт, что такая практика у MS была ранее этого релиза от Apple. Да и на самом деле она не является бесплатной, но разве что точно такой же как у ноутов с предустановленной виндой. [[1]]

- 12. Yosemite (ака «юсэмити», «йозэмит») анонсирована в начале июня 2014, идеологически приближается еще ближе к iOS. Отличается к хуям переделанным «плоским» дизайном (здравствуй снова, плоский Dock, не виделись со времен Тигра!), непришейпиздерукавными свистелками и перделками, новыми версиями нативных программ, новой версией Xcode, и новой фичей: система связывает все ваши устройства узами тьмы и делает почти одним целым, давая звонить и принимать звонки айфона прямиком с компутера, отправлять смсочки и даже дочитывать с компа начатаю в туалете страничку. ВНЕЗАПНО таки разрешили передачу данных с пекарни на ябломобильник без помощи проводов (AirDrop: так можно было делать между ай-фон/пэдами еще джва года назад, так же можно было делать между маками еще со времен Льва, но до того, чтоб перекидывать файло между компьютером и гаджетом, дошли только теперь. Что ж, дождались таки, блджад, ура). Также, по неофициальным данным, установка новой OS X улучшает потенцию МПХ и повышает ЧСВ на 0,724%. И весь этот чемодан счастья нам снова продают за бесплатно. Вот такие дела, бояре.
- 13. El Capitan (всего-то гора в нацпарке Yosemite, что явно указывает на количество обновлений) анонсирована 8 июня 2015 года. Добавляет возможность выводить две проги в полноэкранном режиме на одном мониторе (присутствует в винде уже лет 10), технологию Metal (действительно киллер-фича, позволяет играм обращаться напрямую к видюшке, но с учетом качества и количества игр под мак — всем пох на это), ну, и конечно же, новый шрифт San Francisco, заставляющий плакать кровавыми слезами многих пользователей и разрабов, ибо он гораздо шире предыдущего шрифта Helvetica, из-за чего надписи вылезают за пределы отведенных рамок. Также убрали лаги Mission Control, которые не могли пофиксить за почти год на Yosemite — да, эпл такой эпл... А еще постоянно Wi-Fi отваливался.
- 14. Sierra (в честь западного хребета в Кордильерах Сьерра-Невада) анонсирована 13 июня 2016 года, с этой версии яблоось снова называется Мак Оэс, теперь без Икса. В ней появилась Сири которая чуть лучше чем на иОС, функцыя «Картинка в картинке» и прочий онанизм типа «общий буфер обмена между ифоном и осью». Некоторые юзеры отмечали падение производительности в сравнении с El Capitan, но тогда оно было незначительным. Настоящий пиздец был дальше.
- 15. High Sierra (в честь горного пика) само название говорит о том, что система ориентирована больше на улучшение предыдущей версии, чем на новые фичи. Из новшеств: новая файловая система, Metal 2 и дропнутая поддержка 32 битных приложений. Является матным словом среди продвинутых маководов, поскольку новая файловая система замедлила ось чуть более чем полностью, в связи с чем она работает почти как [виста] в момент выхода. Плюсуем кучу не поддерживаемого софта (речь, опять же, о профессиональном, который еще нужно перепилить под новые каноны. Причем если его таки обновили, то все, юзер, теперь тебе не сбежать, потому что на старых версиях осейты его уже скорее всего не запустишь, Metal 2 очень ревнив к своей первой итерации), а также накопленные из года в год баги, которые не было времени исправить, ведь нужно было пилить свистелки, и, действительно, получаем Висту по версии Apple. Браво!

Из версии в версию с точки зрения юзера мало что менялось, но каждый такой релиз заставлял срать кирпичами разработчиков, так как некоторый софт, написанный для предыдущих версий, не всегда работал на более новых. Точно так же ВНЕЗАПНО падал софт для более новой версии Макоси, если запустить его на более старой.

## Как попадают под Mac OS X

Угодить под Макось можно несколькими путями. Устроившись на работу, многие могли ВНЕЗАПНО обнаружить, что рабочее место оборудовано компьютером Apple. Именно так и только так во второй половине 1980-х начале 1990-х жители этой страны могли познакомиться с продукцией компании Apple. За пределами крупнейших городов этой страны оно и по сей день так же, да и в самих этих крупнейших городах в тех отраслях, в

Стив Джобс: правда о хакинтоше Стив раскрывает суровую правду

которых по заверениям макоёбов Мак пользуется невъебенной популярностью (полиграфия, видео, аудио, дистанционное образование и т. п.), далеко не каждое предприятие имеет в своём хозяйстве яблокомпьютеры — РС под Виндой сейчас доминирует везде. В общем, в этой стране угодить таким образом под Макось вероятность хоть и есть, но крайне мала. Поскольку люди, угодившие таким образом под Макось, под ней работают и зарабатывают на кусок хлеба с маслом, то на фап на свистелки и перделки ОСи у них просто нет ни времени, ни сил. Именно в этой категории макюзеров можно найти хороших, годных специалистов по обслуживанию и настройке Макоси. И именно в этой среде зародился хакинтош, но хакинтошники в этой среде в абсолютном меньшинстве - эти люди имеют возможность приобрести себе труь Мак, пусть даже и списанный родным предприятием, либо у знакомого из этой же среды, либо даже новый. Яблофилы в этой среде многочисленны, но не преобладают, да и само их яблофильство чаще всего иного свойства - эти люди отдают себе отчёт не только о преимуществах, но и о недостатках МакОСи и, порой, отдают предпочтение Макам в виду лишь давней-давней привычки, притом, что этой привычке подвержены не только люди, но и технологические процессы на производстве.

Красноглазики состряпали хакинтош. Случается с нищебродами, не имеющими возможности приобрести труъ Мак хотя бы даже подержанный и древний, как говно мамонта, но желающими потешить своё ЧСВ, приобщиться в илите и почувствовать себя не таким, как все. Количество упоротых макоёбов и яблофилов в этой среде составляет чуть более чем 100%.

Также риск использования этой ОС был у потреблядей. Иногда по причине «некуда деньги девать», но нередко и на последние гроши и в кредит. Тут можно было бы поставить диагноз ФГМ в

терминальной стадии и на этом закруглиться, если бы не одно «но». Именно эта публика склонна обвешивать Винду всевозможными рющечками, нашпигованными троянами, вирусами и прочим всяким

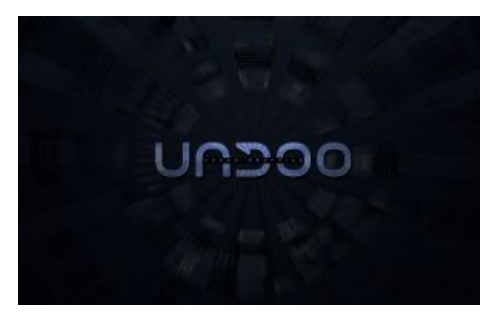

Нельзя разделать

раком, из-за чего их писюки большую часть времени пребывают в совершенно неработоспособном полукоматозном состоянии. МакОСь в силу своих объективных особенностей лишает эту публику возможности подобной кастомизации, из-за чего их яблокомпьютеры действительно работают стабильнее и шустрее, нежели их же писюки. Не углубляясь в анализ причин, эта публика констатирует лишь следствие и проникается к яблодевайсам вообще и сабжу в частности искренней неподдельной любовью. Эта публика и сабж просто созданы друг для друга.

# Баги и фичи

Позиция тех, кто OS X не особо пользуется, такова, что все её достоинства перетекают в недостатки. Позиция тех, кто OS X регулярно пользуется, такова, что система хороша настолько, что недостатки в ней будут искать только бугуртящие школьники, которые при желании минусы могут найти и в Lamborghini, и в особняке недалеко от Лас-Вегаса. Все правы по своему, но всё-таки?

• Система выпеляется тем, что молниеносно летает на устройствах от Apple, и при этом жутко и невыносимо тормозит на ПеКарне. В прямом смысле этого слова — на той конфигурации, на которой на PC и Windows нельзя даже браузер нормально запустить, на Mac OS X отлично работают все современные программы навроде Photoshop, Premiere Pro, Skype и многие другие. Сделано это для того, чтобы потребитель покупал яблочный софт, который стоит ой как недёшево. Под обычный компутер нет даже никаких драйверов, что вызывает ненависть у бедных обывателей. В коей-то мере

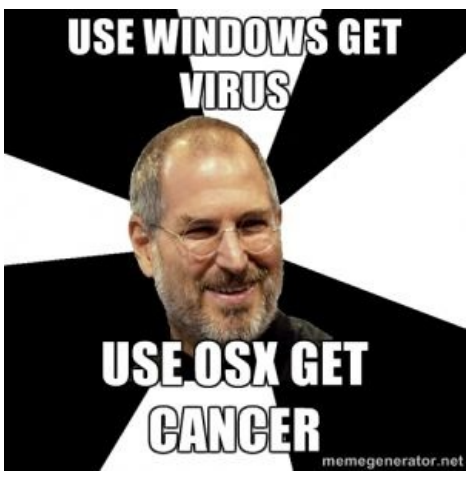

Смысл

решением становится установка макоси под vmware'й, также ввиду того, что Apple перепозла с бгомерзкого PowerPC на X86/X86 64, облегчается задача сборки кастомных ядер (Цепочкой Linux-BSD-Хакинтош), а дальше софт ничем не отличается от Unix-подобного. В итоге есть успешные хакинтоши даже на AMD(SIC!), главное только не ставить стоковое ядро.

Кроме мультиплатформенных программ есть ещё и весьма кошерные инструменты для обработки видео и музыки с хорошим обучением и очень широкими возможностями. Например, FinalCut и GarageBand являются эксклюзивами для macOS и не имеют аналогов в других ОС. Ну и про Xcode надо не забыть — няшные и бесплатные инструменты для разработки Hello world. Базовый набор на Mac будет очень кавайный. Например, пакет iLife: iMovie, iPhoto и упомянутый выше GarageBand все эти программы достанутся тебе совершенно бесплатно\*, кто бы мог подумать! Алсо, в новом тренде также раздача новых версий OS забесплатно. Помимо всего прочего, программы открываются

непривычно быстро. Вызывает лютую зависимость. У особо упоротых до неимоверных размеров раздувает илитизм и неповторимое ощущение собственной уникальности. Если сабж приобретался вместе с расово верным Мас, у пользователя появится доступ в самые разные яблотусовочки, в которых, стоит заметить, почти не встречаются школьники и простой норотец (стоимость не позволяет). Почти то же

- самое и за меньшие деньги можно получить, состряпав себе хакинтош. Механизм отрисовки экранных шрифтов использует не имеющую аналогов в других ОС технологию субпиксельного хинтинга. В результате текст на экране мака несёт в себе лёгкий флёр. Впрочем, это вызывает отвращение только у виндузятников и линуксоидов.
- Безусловным же плюсом системы является простота освоения. Все продукты от Apple изначально создавали так, чтобы с ними могли разобраться даже те, кто о компьютерах никогда не слышал, и операционная система не стала исключением. Слить фоточки с фотика и выложить их обоями на Рабочий стол, послушать музычку, побродить по интернетам и т. п. - со всем этим любая ТП осваивается довольно быстро. Обычные люди тоже обливаются слюнями - после пользования виндой, которая благодаря реестру постоянно превращается в огромную помойку (в Мас вместо реестра так называемый «Libray», который засоряется не в пример медленнее), или Linux-ом, .<br>который требует к себе определённых вкусов и предрасположенности, OS X для них становится чуть ли не высшим творением человечества. На всяких MacBook-ах эффект усиливается ещё и потрясающей синхронизацией с тачпадом.
- Terminal. Сделать с ОСью практически всё что угодно можно благодаря одному мощному инструменту. Да, праведные жрецы Apple и здесь не обошлись без анального огораживания пользователя — настройки, которые могут сильно менять (а в неумелых руках — накрывать пиздой) систему, просто недоступны через графический интерфейс, но они доступны через этот самый терминал, как бы намекая, что если ты хочешь менять систему и ты не нуб, то терминал не есть помеха. Виндузятники не понимают и натужно троллят, а вот красноглазые такую радость люто обожают, ибо ковыряние в консоли хоть как-то приближает макось к генту.
- Печалька с совместимостью софта на разных версиях сабжа. Apple любит сносить и переделывать API не хуже линухоидов. Удаление Carbon из 10.6, например, привело к параличу нескольких старых поделий от Adobe, а 10.7 Lion уже не умеет запускать приложения для PowerPC.
- С одной стороны, похуй вирусы, с другой стороны, Linux предлагает тоже самое, причём за бесплатно. Да и не до конца похуй — ботнеты под OS X гуляют даже в Купертино. Так что, антивирус поставьте, Apple рекомендует. А разгадка одна: никса не спасает от дырок стороннего софта и привычки ставить что попало. Слава богу, маклокеров пока не наблюдается, хотя тут фактор таки их наличие только в наших широтах, где Маков куда меньше по причине их высокой стоимости.
- Нет дефолтного рута разграничение доступа, прав пользователей и т. п. кошерные вещи. Но! Анонимус помнит, сколько недовольства вызвал UAC, когда он появился в Винде. Так вот, прямой его аналог есть и в сабже. Назойлив он ничуть не меньше (впрочем, и не больше), чем этот ваш UAC.
- Кнопочки закрыть/свернуть окошко располагаются не в привычной правой, а в левой части окна (по эргономическим соображениям: они расположены так, чтобы движение мыши было одинаковым и при обращении к меню окна, и при обращении к кнопкам) и имеют меньший размер, чем аналогичные кнопки в шиндоус. Юным свитчерам придётся потратить некоторое время на привыкание уводить мышку в противоположную сторону, а также на апгрейд скилла «точное прицеливание курсором», чтобы попадать таки в кнопку, а не в панель. Вместо расово оконной «на весь экран» внезапно расположилась кнопочка «Zoom», которая призвана укомплектовать окошко в максимально удобный для чтения глазами размер. Стоит также заметить, что кнопка расхуяривания окна на весь экран появилась только в Lion, (ЧСХ, её запилили в правой части окна) и начиная со второй половины 2011-го года макофаги таки могут читать интернеты через браузер в полноценном полноэкранном режиме. При этом окно уплывает на собственный виртуальный рабочий стол.
- Единая панель для всех окон: в отличие от спермооси, где каждому окну можно было включить меню управления (то самое, где «Файл», «Правка», «Вид» и.т.д.), в яблооси запилена единая панель с этими же опциями, которая находится в самой верхней части экрана. Содержимое оной меняется в зависимости от переключения фокуса окон, и на ней же, справа, располагается нечто похожее на привычный виндоусовский трей: поиск, часы, дата, и.т.д.; там же обитают значки некоторых открытых программ и туда же можно запилить всякие свистелки-перделки типа названия проигрываемой в плеере песенки, счётчика температуры, оперативной памяти, и проч. Стоит заметить, что это ну очень удобная фича, и таки да, вызывает зависимость. Но ввиду кастрированной кастомизации рабочего стола в сабже полностью скрыть эту серую полоску не получится никак; можно, разве что, сделать прозрачной. Привыкай, мой юный друг. (B macOS High Sierra строку меню можно скрывать, настраивается это через стандартные «Системные настройки».)
- Dock. Визитная карточка Mac OS, как будто бы аналог оконной панели задач. Представляет из себя «полочку», куда при помощи человеческих рук и компьютерной мышки помещаются часто используемые ярлыки программ, веб-содержимого, папок и прочей хуйни. Тащемта, нечто, похожее на супербар в Windows, но с небольшими отличиями  $[3]$ .

Все три предыдущих пункта сейчас есть в бесплатной бубунте.

- Плавающий фокус: активным становится то окно, на которое указан курсор мышки, без переключений между окнами<sup>[4]</sup>. В линуксе, эта фича тоже есть, только отключена по умолчанию (данная фича есть и в Windows: XP — TweakUI, Se7en — искать здесь Панель управления/Все элементы панели управления/Центр специальных возможностей/Облегчение работы с мышью).
- Активные углы и Mission Control. Первая фича запиливает в каждый уютный уголок твоего экрана какую-либо функцию, для активации которой — вы не поверите — достаточно просто увести курсор до упора в один из четырёх углов! <sup>[5]</sup>. Mission Control при активации скукоживает размеры окон всех открытых объектов (программы, каталоги, документы), и няшно так показывает их на переднем плане. Алсо, позволяет тебе быстро переключаться между активными рабочими столами. Реализовано в GNOME 3. В Windows 8 углы тоже добавили, но там ими мало кто пользуется.
- Игор нет. Не то чтобы совсем, но всё-таки мало. Причиной этому является описанная способность системы отлично работать только на устройствах от Apple, на которых стоят в основном процессоры I3 и интегрированные видеокарты навроде Intel Iris Graphics 6100. Как несложно догадаться, ни один уважающий себя разработчик не будет трахать себе мозги тем, чтобы портировать какую-нибудь современную игру на такое железо, а следовательно, и на систему нет смысла обращать внимания. Большинство (например, те, что продаются через Steam) используют специфическую версию Wine — Cider. В принципе все тайтлы от ЕА и от других крутых издателей доступны в такой упаковке — в WoW, Red Alert, Fallout, Five Nights at Freddy's и The Sims можно погонять без проблем — на большинстве лицензионных дисков инсталлер есть и под Мак и под Винду. Но с менее распространенными тайтлами придётся поискать Crossover Games. Тоже самое и с Linux.
- Забавная система установки программ: не мастером-инсталлятором, а простым копированием пакета (который являет собой директорию с уже готовым к использованию приложением) в директорию «Программы». Таким образом установить большую часть программ можно очень просто: курсором мышки перенести один значок в каталог. Хотя у некоторых программ инсталлятор имеется.
- Встроенный просмотрщик большого количества распространённых типов файлов (режим Cover Flow заставляет гламурных кисо просто ссать кипятком). Не лишён достоинств просмотр этих же типов файлов нажатием кнопки Пробел <sup>[6]</sup>. Тем не менее многие форматы показываются криво (в частности из вордовских документов исчезает половина картинок и съезжает форматирование).
- Spotlight, поиск, то есть. Работает шустро, находит мгновенно... Но! Ищет только в индексе, и если вдруг по какой-либо причине с индексом что-то не так, не ищет вообще и не находит ничего.
- Своеобразные сочетания клавиш. Тут тоже всё неоднозначно.
	- Кнопки Alt, Cmd, Ctrl и Shift в меню, где их можно подсмотреть, обозначены не словами, а непроизносимыми символами  $\chi\$  ^ 0 — вербальное запоминание сочетаний клавиш не предусмотрено, что символизирует. Так уж повелось, что Mac OS X ориентирована исключительно на яблочное железо, и на яблоклаве те самые руны таки имеют подпись (почти все, но ЧСХ — не все). Матёрым труЪ яблофагам какбэ похую, а вот начинающим хакинтошникам с виндоклавой (впрочем, и некоторых моделях яблоклавиатур есть только подписи, но нет яблорун) будет совсем непросто, да и прочим всяким неофитам предстоит пройти через небезболезненное привыкание к очередной фиче в стиле Think Different.
		- С другой стороны, всё на том же MacBook ёбнутые сочетания вроде «CtrlShift+/-» можно обойти при помощи лёгким ведением пальцев по тачпаду, а клавиатура становится задействованной только в критических случаях.
- Особо доставляет невозможность удалить файл кнопкой Delete, которой до недавнего времени на яблоклавиатурах не было вообще. А надо жать  $\mathcal{H}$ +Backspace. Кстати, слово Delete не фигурирует  $\mu$ нигде — пишут «Move to Trash» — и не врут, гады, ибо удалить файл сразу (Shift+Del) можно только через терминал православным Unix-овым rm
- Запустить программу или открыть файл или каталог привычным нажатием Enter тоже не получится — вместо этого Finder переходит в режим переименования выделенного объекта. Это жутко бесит когда файл надо открыть и вызывает радужные поносы радости когда нужно таки переименовать. Для открытия файла или директории приходится использовать  $\mathcal{H}Cmd+I$  (а для перехода на уровень выше - #Cmd+↑ соответственно).
- Нет кнопки «Вырезать» для файлов и папок. Функция перемещения файлов и папок с помощью быстрых клавиш таки появилась, но как всегда финькать надо дифферент: в Finder-е это делается через  $\mathcal{H}$ Cmd+C/ $\mathcal{H}$ Cmd+ $\text{V}$ Opt(Alt)+V, в то время как во всех прочих программах под той же самой макосью — через православное  $\mathcal{H}$ Cmd+X/ $\mathcal{H}$ Cmd+V. Реакция упоротых яблофилов как всегда предсказуема, например: [2]
- Корзина тоже работает через одно место: удаление файлов из неё приводит не к окончательной их отправке в небытие (туда их всех скопом отправляет команда очистки Корзины), а возвращает их на то место, откуда они до того были удалены. При этом, глядя на файл, лежащий в Корзине, вы никогда не узнаете его прежнее местоположение - ОСь эти сведения пользователю не предоставляет.
- В Mac OS X используется яблочная файловая система HFS+, которая нагибается весьма непредсказуемо(но редко) и лечится весьма плохо [3]. Один из былинных фейлов макоси. Её корни идут ещё от HFS в System Software 1.0 1984 года, то есть проектировалась она ещё под трехдюймовые дискеты и тянет за собой много неприятных legacy-фич (подробнее можно почитать здесь). Собственно, HFS+ использовалась ещё в MacOS 8.1 (1998 год), но в OS X Jaquar (2002 год, сравните с годом появления поддержки журналирования в NTFS, кекеке) в ней добавилась поддержка журналирования, а в OS X Panther - case sensitivity для совместимости с Unix. Одним из главных её преимуществ перед некоторыми другими распространенными файловыми системами является отсутствие необходимости в дефрагментации.[4] Кстати, особенности HFS+ позволяют прекрасно установить OS X на битый диск, на котором даже бубунта через пару загрузок вываливается в BusyBox. Анонимус неоднократно ставил Snow Leopard на разные «сыплющиеся» диски (Дисковая Утилита при этом считает, что с диском все в порядке). Пруфов пока нет, в силу исчезающе малого внимания к вышедшим из строя HDD. Кстати писать на NTFS яблочный чудо-компьютер не может, но одна Парогонная компания вроде как научила. Хотя синк дифферент везде один, и только Кук знает, будешь ты сегодня работать с NTFS или пойдешь в жо... официальный эпплстор и купишь винчестер с HFS+ всего за 999.99\$. Ныне заменена на APFS.
- Launchpad панель запуска программ, одна из самых заметных и форсимых маркетологами новинок Lion-а. Выглядит традиционно для Apple крайне гламурно (а-ля iPhone), но без сторонних утилит функциональность имеет чуть более чем никакую. Опять же, то же самое есть в ёбаном GNOME.
- Окно открытия/сохранения файлов (Common Dialoq, в общем). В сами знаете чём это в сущности окно Проводника со всеми(!) его функциями. В сабже это окно Finder-а с кастрированной функциональностью. Привыкнуть можно, понять - никогда.
- МакОсь менее охотно похищает электрическую энергию из батарейки твоего ноутбука. Любой ноут без воткнутого в розетку шнура под макосью будет работать чуть более, чем в полтора раза дольше, нежели под окошками 7-й версии. На компах с РРС-процессорами еще можно было регулировать энергопотребление процессора [ $\mu$ ито?], на Intel выпилили.
- 95% того, на что упоротые яблофаги фапают как на что-то уникальное и неповторимое, реализовано в большинстве популярных операционных систем, только называется по-другому. Например, к этому можно отнести разноцветные масштабируемые значки, ощущение глубины благодаря теням, тени вокруг окон, проверка орфографии, палитра специальных символов, выбор цвета, выбор шрифта и словарь, сглаживание для виджетов, текста, графики и оконных элементов, и многое-многое-многое, вроде OpenGL, использовавшегося для вывода окон на экран, что позволяет использовать аппаратное ускорение. Эта технология (появившаяся в 10.2) называется почему-то Quartz Extreme. Среди оставшихся 5% можно встретить такие диковинные проги, как утилита для восстановления стёртых файлов с 3D-спецэффектами.

[Пиратство](https://lurkmore.gay/%D0%9A%D0%BE%D0%BC%D0%BF%D1%8C%D1%8E%D1%82%D0%B5%D1%80%D0%BD%D1%8B%D0%B5_%D0%BF%D0%B8%D1%80%D0%B0%D1%82%D1%8B) же на этой платформе превращается из непримиримой борьбы за платные куски кода в бесплатную раздачу этого самого платного кода. [Мелкомягкий](https://lurkmore.gay/Word) офис для мака, однажды установленный, может быть скопирован простым перетаскиванием иконки на over [9000](https://lurkmore.gay/Over_9000) таких же Маков без потери работоспособности.

### **Хакинтош**

*Основная статья: [Хакинтош](https://lurkmore.gay/%D0%A5%D0%B0%D0%BA%D0%B8%D0%BD%D1%82%D0%BE%D1%88)*

Хакинтош — это MacOS установленная на PC не от Apple.

Существование Хакинтоша стало возможным после того, как IBM зафейлила и не смогла вовремя начать производство пригодных для говно-лэптопов

First Intel Mac (10 Jan [2006\)](https://www.youtube.com/watch?v=cp49Tmmtmf8) Вот так начинался хакинтош

процессоров PowerPC 970 aka G5<sup>[\[7\]](file:///var/www/lurkmore_140/images/pdf/MacOS.html#cite_note-7)</sup>. Хитрожопый

Стив на этот случай давно (ещё с первых билдов Mac OS X Server) приучил своих программистов готовить каждую версию Макоси для двух платформ, а также прикупил у стартапа Transitive бинарный транслятор Rosetta для запуска PPC-софта на x86 процессорах. В день «X» Джобс послал к хуям IBM и развернул программу подготовки разработчиков по переходу на новую архитектуру. Ортодоксальные макофаги негодуют, ньюфагам похуй, красноглазики же получили возможность запускать macOS (бывш. Mac OS X) без покупки нахуй ненужного Мака и без использования эмуляторов. Так началась история Хакинтоша.

Отличительные особенности (как правило): заплатки и кривые драйвера от непойми кого с кучей [анальных](https://lurkmore.gay/%D0%A2%D1%80%D0%BE%D1%8F%D0%BD) зондов. При неблагоприятном стечении обстоятельств всё это приводит к проблемам в работе с приложениями, полной или частичной неработоспособности Оси и прочему [сексу](https://lurkmore.gay/%D0%A1%D0%B5%D0%BA%D1%81). В случае схожести железа ПиСюхи с железом Мака, проблемы становятся минимальными, но это всё равно не труЪ, поэтому, яблочники всегда смотрят на хакинтошников как на говно.

Тем не менее, упоротый хакинтошник с опытом в несколько лет может заставить работать Макость на довольно широком зоопарке оборудования и даже добиться подобия [стабильности.](https://lurkmore.gay/%D0%9F%D1%83%D1%82%D0%B8%D0%BD) Правда, потом, наигравшись, в очередной раз он ВНЕЗАПНО ставит на свой комп православную Windows.

На этой почве к общей яблоёбской симптоматике добавилась ещё и своего рода паранойя: всякий, кто говорит что-либо о глюках Mac OS X, априори подозревается в том, что он хакинтошник. После установления труъшности говорящего количество гуру в треде молниеносно сокращается, причём нередко до абсолютного нуля, и говорящий остаётся с глюками Макоси, как и был, один на один.

Говорят, у Apple есть база всех кто когда-либо ставил Хакинтош и что всембудущие устройства от этой компании смогут бить таких током при прикосновении.

# **Срачи**

Один из наиболее часто происходящих вокруг этой ОС срачей вертится вокруг [чрезвычайно](https://lurkmore.gay/%D0%92%D1%81%D0%B5%D0%BC_%D0%BF%D0%BE%D1%85%D1%83%D0%B9) важного вопроса: что же представляет собой её ядро. В мокрых (и безграмотных) мечтах бздунов эта ось оказывается перепиленной версией FreeBSD, что далеко от [правды](https://lurkmore.gay/%D0%9B%D0%9F%D0%9F). Ходят слухи, что BSD-компоненты в макоси можно встретить лишь в юзерспейсе. [Это](https://lurkmore.gay/%D0%A4%D0%B5%D0%B5%D1%80%D0%B8%D1%87%D0%B5%D1%81%D0%BA%D0%B0%D1%8F_%D1%80%D0%B0%D1%81%D1%81%D1%82%D0%B0%D0%BD%D0%BE%D0%B2%D0%BA%D0%B0_%D1%82%D0%BE%D1%87%D0%B5%D0%BA) не так. Ядро является монолитным гибридом Mach и BSD, оба работают в адресном пространстве ядра <sup>[\[8\]](file:///var/www/lurkmore_140/images/pdf/MacOS.html#cite_note-8)</sup>. Там же и драйверы, так что микроядерной эту систему не назовешь. Несмотря на доступность документации (хотя бы [официальный](http://www.apple.com/macosx/) сайт и [тусовка](https://developer.apple.com/mac/library/documentation/MacOSX/Conceptual/OSX_Technology_Overview/About/About.html) эппловских [D](https://lurkmore.gay/%D0%9E%D0%B1%D1%81%D1%83%D0%B6%D0%B4%D0%B5%D0%BD%D0%B8%D0%B5:%D0%AF%D0%B1%D0%BB%D0%BE%D1%87%D0%BD%D0%B8%D0%BA)[EVELOPERS](https://lurkmore.gay/%D0%A1%D1%82%D0%B8%D0%B2_%D0%91%D0%B0%D0%BB%D0%BB%D0%BC%D0%B5%D1%80)[\),](https://lurkmore.gay/%D0%9E%D0%B1%D1%81%D1%83%D0%B6%D0%B4%D0%B5%D0%BD%D0%B8%D0%B5:%D0%AF%D0%B1%D0%BB%D0%BE%D1%87%D0%BD%D0%B8%D0%BA) этот срач и не думает завершаться. Бздосрач наблюдается и здесь, на уютненьком.

Как и все продукты Apple, сабж является объектом ненависти [95%](https://lurkmore.gay/95%25) обитателей интернетов. Некоторые полагают сие явление необъяснимым, однако объяснение этому есть, и причины уже много раз упомянуты в настоящей статье: культивируемые маркетологами Apple и радостно подхватываемые яблосектантами [элитизм,](https://lurkmore.gay/%D0%AD%D0%BB%D0%B8%D1%82%D0%B8%D0%B7%D0%BC) [VIP,](https://lurkmore.gay/VIP) «Я не [такой](https://lurkmore.gay/%D0%AF_%D0%BD%D0%B5_%D1%82%D0%B0%D0%BA%D0%BE%D0%B9_%D0%BA%D0%B0%D0%BA_%D0%B2%D1%81%D0%B5) как все», раздутое [ЧСВ](https://lurkmore.gay/%D0%A7%D0%A1%D0%92) и прочий [небыдлизм](https://lurkmore.gay/%D0%9D%D0%B5%D0%B1%D1%8B%D0%B4%D0%BB%D0%BE). И если совсем уж внимательно присмотреться, то объектом ненависти являются не столько сами продукты Apple, сколько шум, раздуваемый вокруг них восторженными яблохомячками, и сами яблохомячки. А продукты Apple, в конце концов, это всего лишь железо и всего лишь софт — со свистелками и перделками, достоинствами и недостатками, винами и фэйлами.

Количество неновисти дошло до того, что в 2015 году для OS X было написано больше вирусов, чем за предыдущие пять лет. Запасаемся попкорном. По состоянию на 2017 год ВНЕЗАПНО вирусов таки больше не стало. Расходимся.

### **См. также**

- [Хакинтош](https://lurkmore.gay/%D0%A5%D0%B0%D0%BA%D0%B8%D0%BD%D1%82%D0%BE%D1%88)
- [Яблочник](https://lurkmore.gay/%D0%AF%D0%B1%D0%BB%D0%BE%D1%87%D0%BD%D0%B8%D0%BA)
- [Mac](https://lurkmore.gay/Mac_vs._PC) vs. PC

• Яблофон

#### Примечания

- 1. ↑ Помесь крокодила с бегемотом, то есть Linux поверх микроядра Mach; кроме Apple в проекте участвовал OSF Research Institute, владелец торговой марки Unix
- 2. ↑ Его можно отключить, можно привыкнуть и даже полюбить, но всё же...
- 3. ↑ YouTube: про Dock и окна
- 4. ↑ YoutTube: про плавающий фокус
- 5. ↑ YouTube: активные углы и Mission Control
- 6. ↑ YouTube: просмотр превьющек и этикетки
- 7. ↑ Тот G5, что был в iMac и Power Mac G5, недопустимо сильно грелся и потреблял много электроэнергии.
- 8. ↑ Пиздёж На самом деле оно гибридное с и в целом являет собой микроядро только с видеодрайвером, работающим в kernelspace (дада, прямо как в Шindoms. В классическом микроядре даже видео должно работать в пространстве пользователя, но в реальной жизни очень мееедленно) и навешиваемыми поверх ядра микросервисами-API, в том числе и того самого BSD, работающими в  $userspace, \pi py\ddot{\phi}$

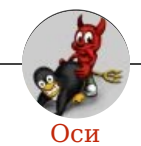

Amiga Android Arch Debian Dev/null DOS Fedora Finnix FreeBSD Gentoo GIF GNOME GNOME vs. KDE GNU Emacs KDE LFS Mac vs. PC MacOS MenuetOS OS-tan OS/2 ReactOS Rm-rf RU.OS.CMP SLOR System System32 TRUE-DEATH-PRIMITIVE-LINUX-MITOLL Ubuntu Unix Windows Windows 7 Windows Phone 7 Windows Phone 8 Windows Vista Бздун Вендекапец Генерал Фейлор Гномики Даунгрейд Денис Попов Если бы... Ждём ебилдов КЛБ Красноглазики Леннарт Поттеринг Линукс Линуксоид Линус Торвальдс ЛОР Маздай Неработай под рутом ОС Патрик Фолькердинг Патчить KDE2 под FreeBSD Приборчик Распечатать лицензию на Линукс Ричард Столлман Руслан Карманов Русская ОС Сборки Windows Слака Тупые свитчеры Фантом ОС Хакинтош Яблочник

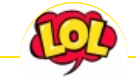

#### **Just Another Fucking Acronym**

14/88 1C 265 A.C.A.B. ADSL AFAIK AFK AISB AJAX Aka All your base are belong to us AMV ASAP ASL ASMR ASUS EEE BAT BBS BDSM BOFH BRB BSOD BTW CMS Command & Conquer Copyright Counter-Strike CYA DC DDoS Delicious flat chest Direct Connect DIY DJ Doki Doki Literature Club! DOS DRM EFG Etc Five Nights at Freddy's Frequently asked questions FTL FTN FTW FUBAR GIF GIMP GNAA GPON Grammar nazi Grand Theft Auto GTFO Happy Tree Friends HBO How It Should Have Ended I see what you did there I2P IANAL IDDQD IIRC IMHO In before Internet Explorer IRC IRL ITT JB (JIOP) JFGI Kerbal Space Program KFC KISS Let's get ready to rumble! LFS Livejournal.com LMAO LMD LOL Low Orbit Ion Cannon M4 MacOS Microsoft MILF MMORPG MSX MTV N.B. NASCAR NEDM NES NoNaMe Not Your Personal Army NRB NSFW ORLY? OK OMG OS/2 P.S. P2P Panty and Stocking with Garterbelt